Мероприятие по контролю № 78230041000105203624 от «28» февраля 2023 года ния в слиним росстре контрольных сили пример меровритова. Г. К-коля

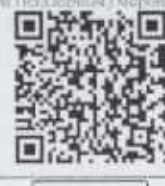

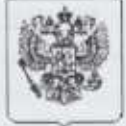

# Федеральная служба по надзору в сфере защиты прав потребителей и благополучия человека

Управление Федеральной службы по надзору в сфере защиты прав потребителей и благополучия человека по городу Санкт-Петербургу

191025, г. Санкт-Петербург, ул. Стреминная, дом 19, лит. А

ОГРН 1057810212503, ИННАТП17801378679/784001001 , ОКТМО 40913000, ОКПО 74851156 тел.: 8 (812) 764-49-74; факс: 8 (812) 764-42-38

Центральный территориальный отдел Управления Роспотребнадзора по городу Санкт-Петербургу 190005, Санкт - Петербург, ул. 3-я Красноармейская, д. 18

тел./факс 8 (812) 316-68-66

### ПРЕДПИСАНИЕ № 10 78-01-01/27- 43 2023

об устранении выявленных нарушений обязательных требований

г. Санкт-Петербург

« 20» марта 2023 г.

Начальник Центрального территориального отдела Управления Федеральной службы по надзору в сфере защиты прав потребителей и благополучия человека по городу Санкт - Петербургу главный государственный санитарный врач по Адмиралтейскому. Василеостровскому, Центральному районам города Санкт-Петербурга

#### Екатерина Сергеевна Бубнова

Рассмотрев материалы дела по акту профилактического визита от «20» марта 2023 г. № 78-01-05/50-3342-2023

отношении Государственного бюджетного дошкольного образовательного учреждения  $\mathbf{p}_i$ детский сад № 76 Центрального района Санкт-Петербурга (далее ГБДОУ Детский Сад № 76 Центрального района СПБ)

Адрес фактического местонахождения и телефон: 191187, город Санкт-Петербург, ул. Чайковского, д.2/7, лит. М.

Юридический адрес: 191187, город Санкт-Петербург, ул. Чайковского, д.2/7, лит. М.

ИНН 7825128251 ОГРН 1027809234914

Ormerum o patternminismu dinara in vocettitudi storecti) esignemidi in sunurposti

Руководитель Заведующий ГБДОУ Детский Сад № 76 Центрального района СПБ Шкурина Наталья Павловна

Должностное лицо может выдать предписание, содержащее одно из требований органа государственного контроля (надзора) в отношении фактов нарушений, выявленных при проведении КНМ - их устранение или проведение мероприятий по предотвращению причинения вреда, так и одновременно два указанных требований.

#### УСТАНОВИЛ:

«20» марта 2023г., в 15 час. 20 мин., по результатам обязательного профилактического визита в соответствии с уведомлением о проведении профилактического визита от «28» февраля 2023 г. № 78-01-05/50-3342-2023, в отношении ГБДОУ Детский Сад № 76 Центрального района СПБ, расположенного по адресу: 191187, город Санкт-Петербург, ул. Чайковского, д.2/7, лит. М. установлено, что «09» марта 2023 г., в 10 час. 00 мин., в ГБДОУ Детский Сад № 76 Центрального района СПБ выявлены следующие нарушения обязательных требований, установленных международными договорами Российской Федерации, федеральными законами и иными нормативными правовыми актами Российской Федерации, регулирующими отношения в области защиты прав потребителей и/или санитарно-эпидемиологического благополучия населения, а именно:

1) Согласно экспертному заключению ФБУЗ «Центр гигиены и эпидемиологии в городе Санкт-Петербурге и Ленинградской области» от «17» марта 2023г. № 78-20-04Ф-03.005.Л.7430 уровни

1

искусственной освещённости, измеренные в помещении игровой старшей группы «Звездочка» в Государственном бюджетном дошкольном образовательном учреждении детский сад № 76 Центрального района Санкт-Петербурга по адресу: г. Санкт-Петербург, ул. Чайковского, д. 2/7, лит. М, не соответствуют требованиям п. 2.8.5 СП 2.4.3648-20 «Санитарно-эпидемиологические требования к организациям воспитания и обучения, отдыха и оздоровления детей и молодёжи».

- 2) Количества оборудования на пищеблоке не достаточно для соблюдений требований п. 2.9 2.3/2.4.3590-20 "Санитарно-эпидемиологические требования к организации СанПиН общественного питания населения", п.2.4.6.2 СП 2.4.3648-20 «Санитарно-эпидемиологические требования к организациям воспитания и обучения, отдыха и оздоровления детей и молодежи: сырьевой цех не оборудован достаточным количеством производственных столов;
- 3) На пишеблоке не оборудована система приточно-вытяжной вентиляции производственных помещений и над оборудованиями являющимися источниками выделения тепла, что не соответствует п. 2.13 СанПиН 2.3/2.4.3590-20 «Санитарно-эпидемиологические требования к организации общественного питания населения»
- 4) В нарушение требований п.2.8.5 СП 2.4.3648-20 «Санитарно-эпидемиологические требования к организациям воспитания и обучения, отдыха и оздоровления детей и молодежи» в помещениях дошкольного учреждения допускается использование ламп с разным светоизлучением.
- 5)В старшей группе туалетные комнаты (отдельные кабинки) не оборудованы отдельно для мальчиков и девочек, что не соответствует п. 3.1.7. СП 2.4.3648-20 «Санитарноэпидемиологические требования к организациям воспитания и обучения, отдыха и оздоровления детей и молодежи»

(указать нарушения, а также номер подпункта, пункта, части, статьи, наименование и номер федерального закона,

нормативного(-ых) правового(-ых) акта(-ов), требования которого (-ых) были нарушены ) Руководствуясь п. 11<sup>5</sup> Постановления Правительства РФ от 10 марта 2022 г. N 336 "Об особенностях организации и осуществления государственного контроля (надзора), муниципального контроля" (с изменениями и дополнениями), с целью устранения выявленных нарушений обязательных требований,

### ПРЕДПИСАЛ:

1. Устранить нарушения законодательства ст.11, ст.17, ст. 28 Федерального закона от 30.03.1999 г. № 52-ФЗ «О санитарно-эпидемиологическом благополучии населения», п. 2.9, п. 2.13 СанПиН 2.3/2.4.3590-20 "Санитарно-эпидемиологические требования к организации общественного питания населения", п.2.8.5, п.2.4.6.2, п. 3.1.7 СП 2.4.3648-20 «Санитарно-эпидемиологические требования к организациям воспитания и обучения, отдыха и оздоровления детей и молодежи»

Срок исполнения - до «09» августа 2023 года.

2. Провести мероприятия, направленные на предотвращение причинения вреда (ущерба) охраняемым законом ценностям

(перечислить нормативные правовые акты, предусматривающие проведение мероприятий)

2.1. Обеспечить уровни искусственной освещенности в помещениях ГБДОУ Детский Сад № 76 Центрального района СПБ в соответствии с требованиями п. 2.8.5 СП 2.4.3648-20 «Санитарноэпидемиологические требования к организациям воспитания и обучения, отдыха и оздоровления летей и молодёжи».

# (указать обязательные мероприятия)

# Срок исполнения - до «09» августа 2023 года.

2.2. Сырьевой цех оборудовать дополнительными производственными столами для соблюдения режимов обработки пищевой продукции;

### (указать обязательные мероприятия)

# Срок исполнения - до «09» августа 2023 года.

2.3. Обеспечить мероприятия по оборудованию на пищеблоке системы приточно-вытяжной вентиляции, установить локальную вентиляцию над оборудованиями являющимися источниками вылеления тепла

### (указать обязательные мероприятия)

# Срок исполнения - до «09» августа 2023 года.

2.4 Обеспечить одинаковый спектр светоизлучения в системе общего освещения помещений (указать обязательные мероприятия)

# Срок исполнения - до «09» августа 2023 года.

2.5. В старшей группе оборудовать туалетные комнаты отдельно для мальчиков и девочек (указать обязательные мероприятия)

Срок исполнения - до «09» августа 2023 года.

В качестве подтверждения выполнения требований предписания в указанный выше срок необходимо предоставить следующую документированную информацию

1) Документы, подтверждающие выполнение предписания

(перечень документированной информации, подтверждающей выполнение требований предписания)

Ответственность за выполнение мероприятий возлагается на: Заведующего ГБДОУ Детский Сад № 76 Центрального района СПБ Шкурину Наталью Павловну

( должность, фамилия, имя, отчество лица, на которое возлагается ответственность, наименование юридического лица)

Настоящее предписание может быть обжаловано в течение трех месяцев со дня получения предписания контролируемыми юридическими лицами и индивидуальными предпринимателями в арбитражный суд в соответствии с арбитражным процессуальным законодательством, гражданами - в суд общей юрисдикции в соответствии с Кодексом административного судопроизводства РФ.

Настоящее предписание может быть обжаловано в досудебном порядке руководителю (заместителю руководителя) Управления Роспотребнадзора по городу Санкт-Петербургу либо в Федеральную службу по надзору в сфере защиты прав потребителей и благополучия человека в течение десяти рабочих дней с момента получения контролируемым лицом предписания в порядке, предусмотренном Федеральным законом от 31.07.2021 г. №248-ФЗ «О государственном контроле (надзоре) и муниципальном контроле в Российской Федерации».

Предписание об устранении нарушений обязательных требований, выданное в рамках осуществления федерального государственного санитарно-эпидемиологического надзора, может быть обжаловано в судебном порядке только после прохождения процедуры досудебного обжалования.

Начальник Центрального территориального отдела Управления Федеральной службы по надзору в сфере защиты прав потребителей и благополучия человека по городу Санкт -- главный государственный санитарный врам уло Адмиралтейскому, Петербургу Василеостровскому, Центральному районам города Санкт-Петербурга-Да

Екатерина Сергеевна Бубнова (фамилия, имя, отчество).

 $0.31710$ urmunendo.mdda. (подпись) - порт

or on a

MI

### Расписка в получении Предписания

Предписание № Ю 78-01-05/27-43-2023 от «20» марта 2023г. получил « *8О* » марта 2023г.

Подпись представителя организации